# Package 'fcoex'

#### April 15, 2020

Title FCBF-based Co-Expression Networks for Single Cells

Version 1.0.0

Description The fcoex package implements an easy-to use interface to co-expression analysisbased on the FCBF (Fast Correlation-Based Filter) algorithm. it was implemented especifically to deal with single-cell data. The modules found can be used to redefine cell populations, unrevel novel gene associations and predict gene function by guilt-byassociation. The package structure is based on the CEMiTool package.

**Depends**  $R$  ( $>= 3.6$ )

- Imports FCBF, parallel, progress, dplyr, ggplot2, ggrepel, igraph, grid, intergraph, stringr, clusterProfiler, data.table, grDevices, methods, network, scales, sna, utils, stats, SingleCellExperiment, pathwayPCA
- Suggests testthat (>= 2.1.0), devtools, BiocManager, TENxPBMCData, scater, gridExtra, scran, Seurat, knitr

#### License GPL-3

#### Encoding UTF-8

biocViews GeneExpression, Transcriptomics, GraphAndNetwork, mRNAMicroarray, RNASeq, Network, NetworkEnrichment, Pathways, ImmunoOncology, SingleCell

LazyData true

RoxygenNote 6.1.1

VignetteBuilder knitr

git\_url https://git.bioconductor.org/packages/fcoex

git\_branch RELEASE\_3\_10

git\_last\_commit 8798edb

git\_last\_commit\_date 2019-10-29

Date/Publication 2020-04-14

Author Tiago Lubiana [aut, cre], Helder Nakaya [aut, ths]

Maintainer Tiago Lubiana <tiago.lubiana.alves@usp.br>

## <span id="page-1-0"></span>R topics documented:

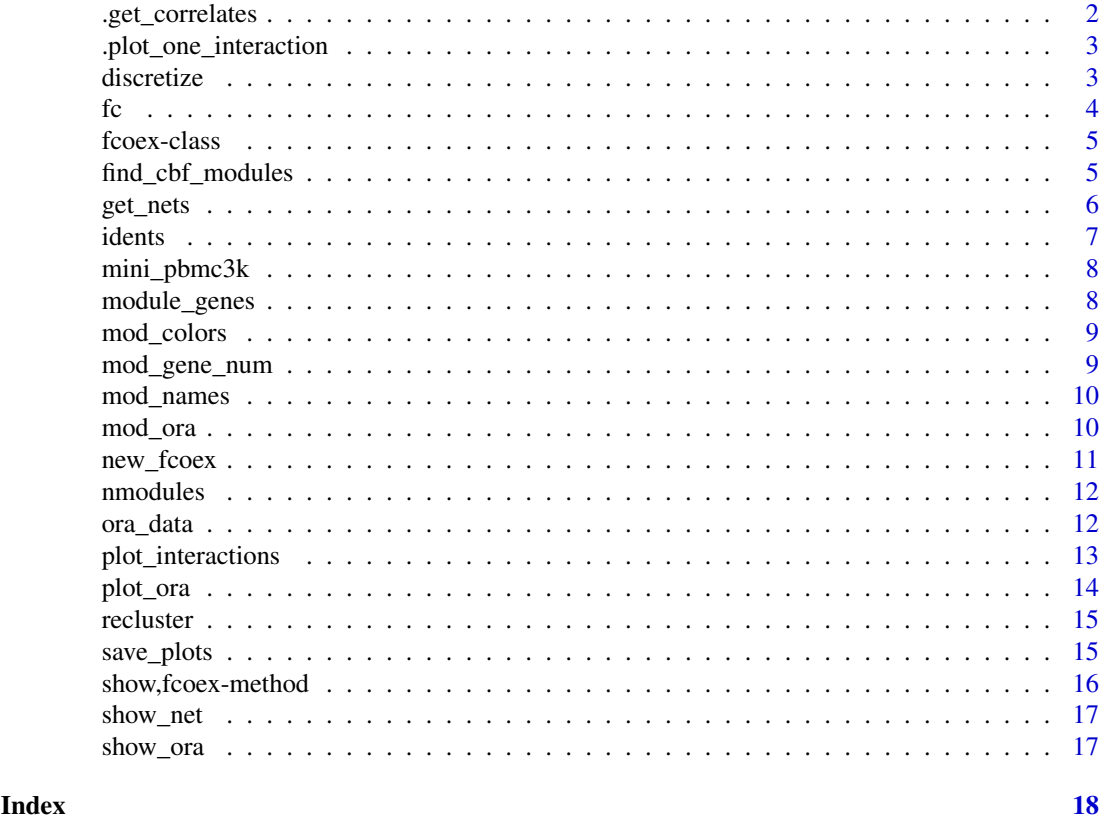

.get\_correlates *.get\_correlates*

#### Description

auxiliary function for find\_cbf\_modules

#### Usage

```
.get_correlates(i, su_i_j_matrix, discretized_exprs, exprs_small)
```
### Arguments

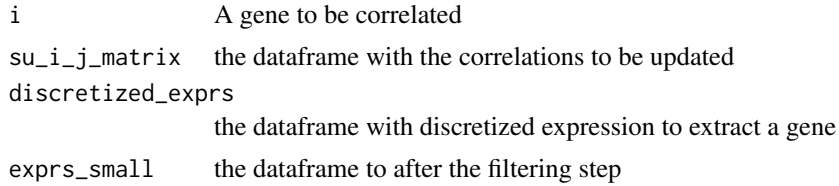

#### Value

the updated column of the su\_i\_j\_matrix

<span id="page-2-0"></span>.plot\_one\_interaction *Network visualization*

#### Description

Creates a graph based on interactions provided

#### Usage

```
.plot_one_interaction(adjacency_matrix, n, color, name)
```
#### Arguments

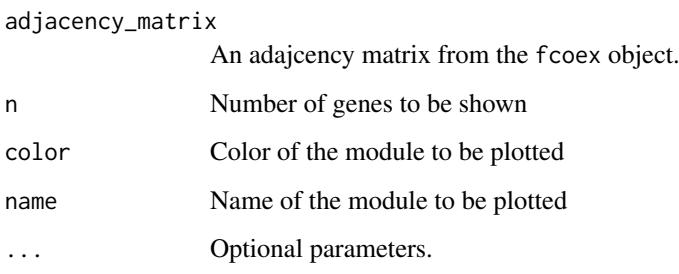

#### Value

A ggplot2 ('gg') object

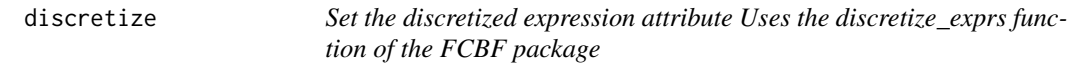

#### Description

Set the discretized expression attribute Uses the discretize\_exprs function of the FCBF package

```
discretize(fc, number_of_bins = 4, method = "varying_width",
  alpha = 1, centers = 3, min_max_cutoff = 0.25, show_pb = TRUE)
## S4 method for signature 'fcoex'
discretize(fc, number_of_bins = 4,
  method = "varying_width", alpha = 1, centers = 3,
  min\_max\_cutoff = 0.25, show_pb = TRUE)
```
#### <span id="page-3-0"></span>Arguments

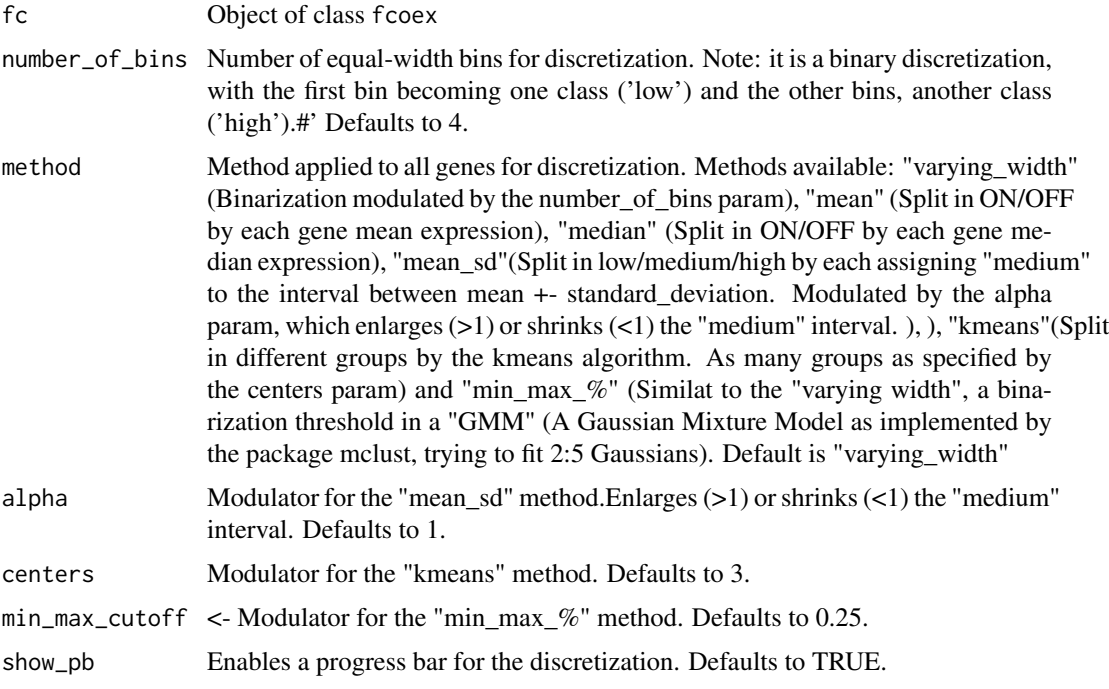

#### Value

A data frame with the discretized features in the same order as previously

#### Examples

```
library(SingleCellExperiment)
data("mini_pbmc3k")
targets <- colData(mini_pbmc3k)$clusters
exprs <- as.data.frame(assay(mini_pbmc3k, "logcounts"))
fc <- new_fcoex(exprs, targets)
fc <- discretize(fc)
```
fc *Example fcoex object*

#### Description

Example fcoex object processed from the mini\_pbmc3k dataset.

#### Usage

fc

#### Format

An object of class fcoex

#### <span id="page-4-0"></span>fcoex-class 5

#### Examples

data(fc) fc

fcoex-class *An S4 class to represent the fcoex analysis.*

#### Description

An S4 class to represent the fcoex analysis.

#### Slots

expression Normalized gene expression table from single-cells data.frame. discretized\_expression Discretized gene expression table from single-cells data.frame. target Original target classes for the cells (factor). selected\_genes Character vector containing the names of genes selected for analysis module\_list list containing genes in each module. adjacency data.frame containing the adjacency table for the selected genes. coex\_network\_plot list of ggplot graphs with module gene interactions. new\_clusters list containing gene interactions present in modules. mod\_colors character vector containing colors associated with each network module. ora Over-representation analysis results data.frame. barplot\_ora list of ggplot graphs with over-representation analysis results per module. mod\_idents Identities of cells based on each co-expression module. Determined by the "recluster" method parameters list containing analysis parameters.

find\_cbf\_modules *find\_cbf\_modules*

#### **Description**

find cbf modules uses Symmetrical Uncertainty as a correlation measure and the FCBF algorithm to

```
find_cbf_modules(fc, n_genes = NULL, FCBF_threshold = 0.1,
 verbose = TRUE, is_parallel = FALSE)
## S4 method for signature 'fcoex'
find_cbf_modules(fc, n_genes = NULL,
 FCBF_threshold = 0.1, verbose = TRUE, is_parallel = FALSE)
```
#### <span id="page-5-0"></span>Arguments

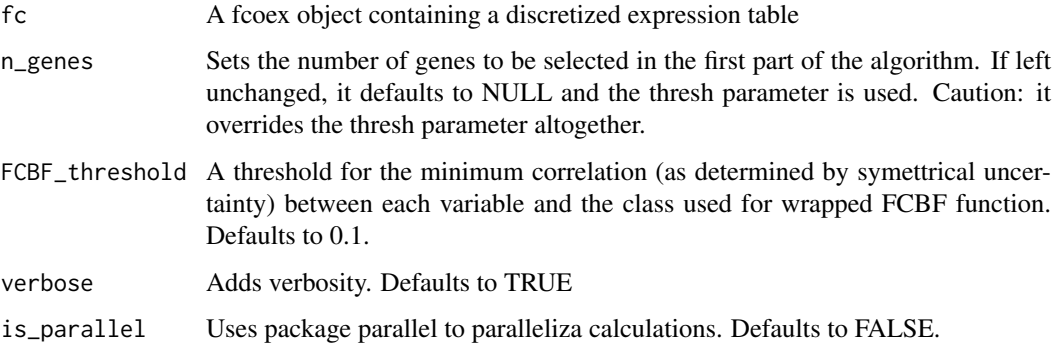

#### Details

1 - Filter the gene list by correlations to a class (Step 1)

#### and

2 - Determine soft thresholds for coexpression to genes predominantly correlated to a class.

#### Value

Returns a list with the CBF modules found or a adjacency matrix of the graph

#### Examples

```
library(SingleCellExperiment)
data("mini_pbmc3k")
targets <- colData(mini_pbmc3k)$clusters
exprs <- as.data.frame(assay(mini_pbmc3k, "logcounts"))
fc <- new_fcoex(exprs, targets)
fc <- discretize(fc)
fc <- find_cbf_modules(fc)
```
get\_nets *Network visualization*

#### Description

Creates network visualizations based on the adjacency matrix obtained with the find\_cbf\_modules method

```
get\_nets(fc, n = 10, min\_elements = 5, ...)## S4 method for signature 'fcoex'
get\_nets(fc, n = 10, min\_elements = 5, ...)
```
#### <span id="page-6-0"></span>idents and the contract of the contract of the contract of the contract of the contract of the contract of the contract of the contract of the contract of the contract of the contract of the contract of the contract of the

#### Arguments

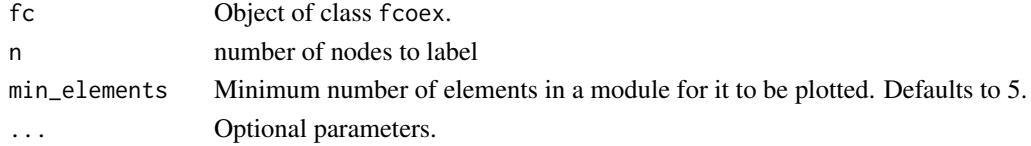

#### Value

Object of class fcoex with profile plots

#### Examples

```
library(SingleCellExperiment)
data("mini_pbmc3k")
targets <- colData(mini_pbmc3k)$clusters
exprs <- as.data.frame(assay(mini_pbmc3k, "logcounts"))
fc <- new_fcoex(exprs, targets)
fc <- discretize(fc)
fc <- find_cbf_modules(fc)
fc <- get_nets(fc)
```
idents *Retrieves module identities from the recluster function*

#### Description

Retrieves module identities from the recluster function

#### Usage

idents(fc)

## S4 method for signature 'fcoex' idents(fc)

#### Arguments

fc Object of class fcoex

#### Value

Named object of class list with clusterings derived from the recluster function.

#### References

Guangchuang Yu, Li-Gen Wang, Yanyan Han, Qing-Yu He. clusterProfiler: an R package for comparing biological themes among gene clusters. OMICS: A Journal of Integrative Biology. 2012, 16(5):284-287.

#### Examples

data("fc") idents(fc)

<span id="page-7-0"></span>

A subset with 600 sampled cells and the top 1700 variable genes from the TENxPBMCData package pbmc3k dataset.

#### Usage

```
data(mini_pbmc3k)
```
#### Format

An object of class SingleCellExperiment

#### Details

Preprocessed in accordance to OSCA (August 2019, https://osca.bioconductor.org/)

scater::normalized . PCA with 50 components. snn graph on the PCA space + louvain clustering to yield 8 clusters . UMAP already ran

#### Examples

data(mini\_pbmc3k) mini\_pbmc3k

module\_genes *Get the module genes in a fcoex object*

#### Description

Get the module genes in a fcoex object

#### Usage

```
module_genes(fc, module = NULL)
```

```
## S4 method for signature 'fcoex'
module_genes(fc, module = NULL)
```
#### Arguments

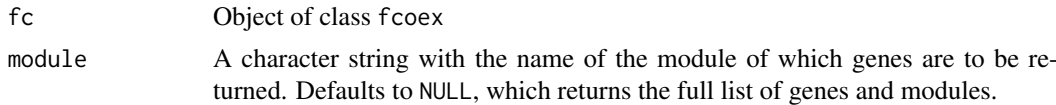

#### Value

Object of class data. frame containing genes and their respective module

#### <span id="page-8-0"></span>mod\_colors 9

#### Examples

```
data("fc")
module_genes(fc)
```
mod\_colors *Set module colors mod\_colors attribute*

#### Description

Set module colors mod\_colors attribute

#### Usage

```
mod_colors(fc)
```
## S4 method for signature 'fcoex' mod\_colors(fc)

#### Arguments

fc Object of class fcoex

#### Value

A vector with color names.

#### Examples

```
data("fc")
mod_colors(fc)
```
mod\_gene\_num *Get the number of genes in modules in a fcoex object*

#### Description

Get the number of genes in modules in a fcoex object

#### Usage

```
mod_gene_num(fc, module = NULL)
```

```
## S4 method for signature 'fcoex'
mod_gene_num(fc, module = NULL)
```
#### Arguments

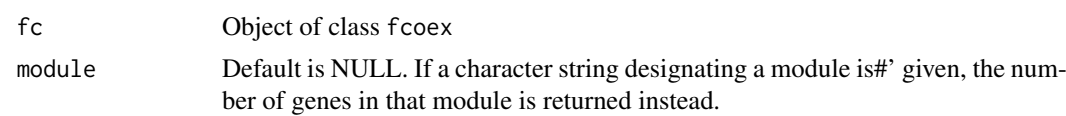

#### Value

The number of genes in module(s)

#### Examples

data("fc") mod\_gene\_num(fc, module = "TYROBP")

mod\_names *Get module names in a fcoex object*

#### Description

Get module names in a fcoex object

#### Usage

```
mod_names(fc, include_NC = TRUE)
```
## S4 method for signature 'fcoex' mod\_names(fc, include\_NC = TRUE)

#### Arguments

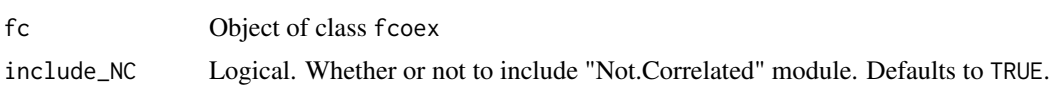

#### Value

Module names

#### Examples

data("fc") mod\_names(fc)

mod\_ora *# Run module overrepresentation analysis*

#### Description

# Run module overrepresentation analysis

```
mod_ora(fc, gmt, verbose = FALSE)
## S4 method for signature 'fcoex'
mod_ora(fc, gmt, verbose = FALSE)
```
<span id="page-9-0"></span>

#### <span id="page-10-0"></span>new\_fcoex 11

#### Arguments

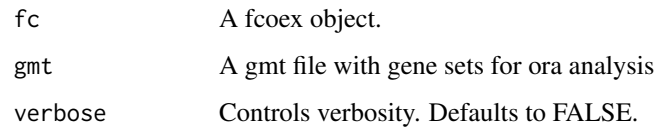

#### Value

A fcoex object containing over-representation analysis data

#### Examples

```
data("fc")
gmt_fname <- system.file("extdata", "pathways.gmt", package = "CEMiTool")
gmt_in <- pathwayPCA::read_gmt(gmt_fname)
fc <- mod_ora(fc, gmt_in)
```
new\_fcoex *Create a fcoex object*

#### Description

Create a fcoex object

#### Usage

```
new_fcoex(expression = data.frame(), target = vector())
```
#### Arguments

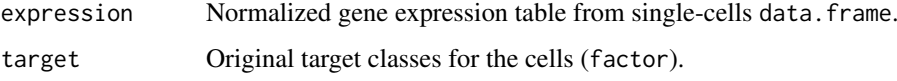

#### Value

Object of class fcoex

#### Examples

```
# Create new fcoex object
library(SingleCellExperiment)
data("mini_pbmc3k")
targets <- colData(mini_pbmc3k)$clusters
exprs <- as.data.frame(assay(mini_pbmc3k, "logcounts"))
fc <- new_fcoex(exprs, targets)
```
<span id="page-11-0"></span>

Get the number of modules in a fcoex object

#### Usage

```
nmodules(fc)
```
## S4 method for signature 'fcoex' nmodules(fc)

#### Arguments

fc Object of class fcoex

#### Value

number of modules

#### Examples

data("fc") nmodules(fc)

ora\_data *Retrieve over representation analysis (ORA) results*

#### Description

Retrieve over representation analysis (ORA) results

#### Usage

```
ora_data(fc)
```

```
## S4 method for signature 'fcoex'
ora_data(fc)
```
#### Arguments

fc Object of class fcoex

#### <span id="page-12-0"></span>Details

This function returns the results of the mod\_ora function on the fcoex object. The ID column corresponds to pathways in the gmt file for which genes in the modules were enriched. The Count column shows the number of genes in the module that are enriched for each pathway. The GeneRatio column shows the proportion of genes in the module enriched for a given pathway out of all the genes in the module enriched for any given pathway. The BgRatio column shows the proportion of genes in a given pathway out of all the genes in the gmt file. For more details, please refer to the clusterProfiler package documentation.

#### Value

Object of class data.frame with ORA data

#### References

Guangchuang Yu, Li-Gen Wang, Yanyan Han, Qing-Yu He. clusterProfiler: an R package for comparing biological themes among gene clusters. OMICS: A Journal of Integrative Biology. 2012, 16(5):284-287.

#### Examples

data("fc") ora\_data(fc)

plot\_interactions *Network visualization*

#### Description

Creates a graph based on interactions provided

#### Usage

```
plot_interactions(fc, n = 10, min_elements = 5, ...)
## S4 method for signature 'fcoex'
plot_interactions(fc, n = 10, min_elements = 5, ...)
```
#### Arguments

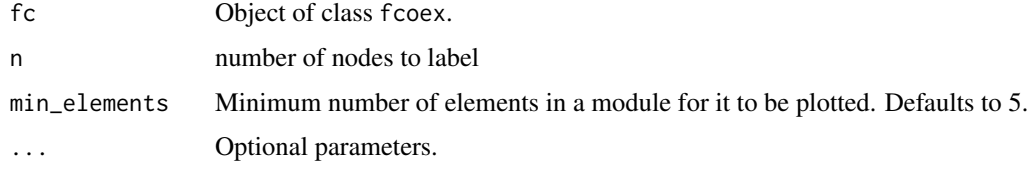

#### Value

Object of class fcoex with profile plots

#### Examples

```
library(SingleCellExperiment)
data("mini_pbmc3k")
targets <- colData(mini_pbmc3k)$clusters
exprs <- as.data.frame(assay(mini_pbmc3k, "logcounts"))
fc <- new_fcoex(exprs, targets)
fc <- discretize(fc)
fc <- find_cbf_modules(fc)
fc <- plot_interactions(fc)
```
#### plot\_ora *ORA visualization*

#### Description

Creates a bar plot with the results of module overrepresentation analysis

#### Usage

```
plot_{\text{0}}(fc, n = 10, pv_{\text{0}}(ot = 0.05, ...))## S4 method for signature 'fcoex'
plot_{\text{0}}(fc, n = 10, pv_{\text{0}}(u) = 0.05, ...)
```
#### Arguments

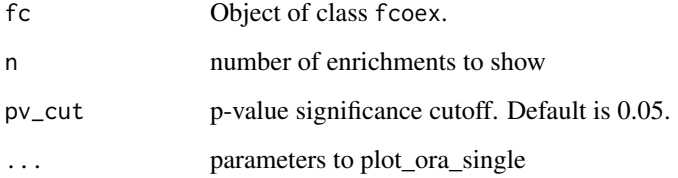

#### Value

Object of class fcoex with ORA plots

### Examples

```
data("fc")
gmt_fname <- system.file("extdata", "pathways.gmt", package = "CEMiTool")
gmt_in <- pathwayPCA::read_gmt(gmt_fname)
fc <- mod_ora(fc, gmt_in)
fc <- plot_ora(fc)
```
<span id="page-13-0"></span>

<span id="page-14-0"></span>

Recluster cells based on fcoex module composition

#### Usage

```
recluster(fc, hclust_method = "ward.D2", dist_method = "manhattan",
 k = 2, verbose = TRUE)
## S4 method for signature 'fcoex'
recluster(fc, hclust_method = "ward.D2",
 dist_method = "manhattan", k = 2, verbose = TRUE)
```
#### Arguments

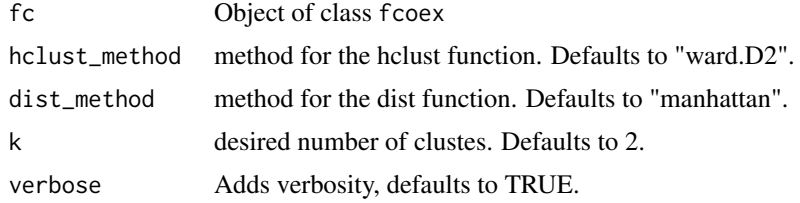

#### Value

Object of class data. frame with new clusters

#### Examples

```
data("fc")
fc <- recluster(fc)
```
save\_plots *Save fcoex object plots*

#### Description

Save plots into the directory specified by the directory argument. Note: If no directory is specified, it will save to tempdir(). A possible option is setting directory = "./Plots"

```
save_plots(fc, name, force = FALSE, directory = "tempdir()")
## S4 method for signature 'fcoex'
save_plots(fc, name, force = FALSE,
 directory = "tempdir()")
```
#### <span id="page-15-0"></span>Arguments

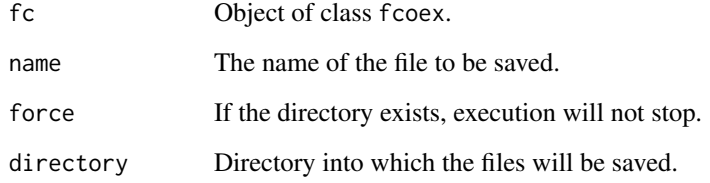

#### Value

A pdf file or files with the desired plot(s)

#### Examples

```
data(fc)
save_plots(fc, name = "Example")
```
show,fcoex-method *Print a fcoex object*

#### Description

Print a fcoex object

#### Usage

## S4 method for signature 'fcoex' show(object)

#### Arguments

object Object of class fcoex

#### Value

A fcoex object.

#### Examples

data("fc") fc

<span id="page-16-0"></span>

Retrieve fcoex net plots

#### Usage

show\_net(fc)

## S4 method for signature 'fcoex' show\_net(fc)

#### Arguments

fc Object of class fcoex.

#### Value

A plot corresponding to a fcoex analysis

#### Examples

data("fc") show\_net(fc)

show\_ora *Retrieve fcoex ora plots*

#### Description

Retrieve fcoex ora plots

#### Usage

show\_ora(fc)

## S4 method for signature 'fcoex' show\_ora(fc)

#### Arguments

fc Object of class fcoex.

#### Value

A plot corresponding to a fcoex analysis

#### Examples

data("fc") show\_ora(fc)

# <span id="page-17-0"></span>**Index**

∗Topic datasets fc, [4](#page-3-0) mini\_pbmc3k, [8](#page-7-0) .get\_correlates, [2](#page-1-0) .plot\_one\_interaction, [3](#page-2-0) discretize, [3](#page-2-0) discretize,fcoex-method *(*discretize*)*, [3](#page-2-0) fc, [4](#page-3-0) fcoex-class, [5](#page-4-0) find\_cbf\_modules, [5](#page-4-0) find\_cbf\_modules,fcoex-method *(*find\_cbf\_modules*)*, [5](#page-4-0) get\_nets, [6](#page-5-0) get\_nets,fcoex-method *(*get\_nets*)*, [6](#page-5-0) idents, [7](#page-6-0) idents,fcoex-method *(*idents*)*, [7](#page-6-0) mini\_pbmc3k, [8](#page-7-0) mod\_colors, [9](#page-8-0) mod\_colors,fcoex-method *(*mod\_colors*)*, [9](#page-8-0) mod\_gene\_num, [9](#page-8-0) mod\_gene\_num,fcoex-method *(*mod\_gene\_num*)*, [9](#page-8-0) mod\_names, [10](#page-9-0) mod\_names,fcoex-method *(*mod\_names*)*, [10](#page-9-0) mod\_ora, [10](#page-9-0) mod\_ora,fcoex-method *(*mod\_ora*)*, [10](#page-9-0) module\_genes, [8](#page-7-0) module\_genes,fcoex-method *(*module\_genes*)*, [8](#page-7-0) new\_fcoex, [11](#page-10-0) nmodules, [12](#page-11-0) nmodules,fcoex-method *(*nmodules*)*, [12](#page-11-0) ora\_data, [12](#page-11-0) ora\_data,fcoex-method *(*ora\_data*)*, [12](#page-11-0)

plot\_interactions, [13](#page-12-0) plot\_interactions,fcoex-method *(*plot\_interactions*)*, [13](#page-12-0)

plot\_ora, [14](#page-13-0) plot\_ora,fcoex-method *(*plot\_ora*)*, [14](#page-13-0)

recluster, [15](#page-14-0) recluster,fcoex-method *(*recluster*)*, [15](#page-14-0)

save\_plots, [15](#page-14-0) save\_plots,fcoex-method *(*save\_plots*)*, [15](#page-14-0) show, fcoex-method, [16](#page-15-0) show\_net, [17](#page-16-0) show\_net,fcoex-method *(*show\_net*)*, [17](#page-16-0) show\_ora, [17](#page-16-0) show\_ora,fcoex-method *(*show\_ora*)*, [17](#page-16-0)